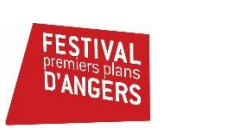

# **ANGERS LOIRE MINUTES FILMS**

# **Quelques éléments avant le grand saut dans la réalisation d'un film de trois minutes…**

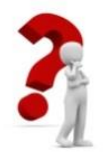

# **De quoi s'agit-il ?**

Le film attendu est une réalisation originale de trois minutes maximum (générique exclu). L'auteur est libre du type de film : fiction, documentaire, expérimental, animation, clip….

Pour ce concours, tous les outils sont utilisables. Vous pouvez ainsi filmer avec votre téléphone, appareil photo, tablette, caméra, etc.

La réalisation d'un film se caractérise par 3 grandes étapes : la préparation, le tournage et le montage.

## **I. Préparation**

Il faut trouver une idée, choisir le ou les personnages, un lieu. Ce peut être une situation que l'on met en scène, une image qui se transforme. On peut également partir d'une musique ou d'un texte.

### **1. Scénario ou pas scénario ?**

Dans le cinéma classique, le film s'écrit d'abord avec un scénario et parfois-même se matérialise par un storyboard. Cette étape permet de :

- Bien préciser son projet.
- Le soumettre à des regards extérieurs qui pourront vous faire des retours constructifs.
- Veiller à ce que toutes les personnes qui vont intervenir sur sa réalisation suivent la même trame.

La courte durée imposée peut vous amener à réaliser votre film d'un jet, en passant directement de l'idée au tournage. Il y a aussi des genres de films qui sont non-narratifs qui ne passent pas par cette étape d'écriture du film (*cf.* quel type de film ?).

#### **2. Attention au son !**

Le son d'un film est primordial, il est aussi important que l'image et est souvent oublié lorsqu'on débute.

**PRISE DE SON PENDANT LE TOURNAGE** : pour ce concours, et pour la réalisation d'un film plus largement, il est possible d'utiliser des prises de son externes, comme un micro. Il enregistrera un son plus clair et de meilleure qualité. Cette bande son sera ensuite superposée à l'image lors du montage pour obtenir un meilleur résultat.

**VOIX-OFF** : pour obtenir une voix-off, c'est le même procédé. On isole la voix du narrateur en l'enregistrant avec un micro différent de la vidéo. Cela permet d'éviter les parasites (bruits de la rue, des personnes autour, du vent…).

**MONTAGE** : de même que l'on peut modifier la qualité d'une vidéo grâce au logiciel de montage, il existe des logiciels pour travailler le son (*cf.* boîte à outils).

**MUSIQUES** : par ailleurs, si vous utilisez des musiques originales ou des créations, il est important d'en avoir les droits et de les créditer. Créditer signifie inscrire le nom de la musique et leur compositeur au générique.

**BANQUES DE SON EN LIGNE** : il existe des sites où l'on retrouve des sons et des bruitages libres d'accès et de droits (*cf.* boîte à outils).

#### **3. Quel type de film ?**

Avant de vous lancer dans votre projet, voici quelques types de films autres que la fiction dans lequel vous pourriez aussi avoir envie de vous aventurer :

#### **CINÉMA EXPÉRIMENTAL**

Un film **expérimental** est un genre qui ne privilégie pas la narration comme élément prioritaire de l'enjeu filmique. Dans ce cas, le scénario n'est pas central dans la préparation du film. Les codes narratifs sont transformés pour permettre de repenser nos modes de perception. Un film expérimental permet également de découvrir les rapports qu'entretient le cinéma avec les autres arts, que ce soit les arts plastiques, la poésie, la danse, la musique $^1$ .

#### **CINÉMA DOCUMENTAIRE**

Le cinéma documentaire se distingue de la fiction puisqu'il met en scène la réalité. Il se distingue du reportage parce qu'il porte un regard personnel, subjectif sur la situation réelle. Cela passe par une forme de mise en scène et un temps d'écriture du projet. Le documentaire peut porter sur une personne, un objet, un lieu, une situation, un métier…

#### **CINÉMA D'ANIMATION (= STOP MOTION)**

Un film d'animation est réalisé à partir d'une succession d'images fixes et non d'images en mouvement. C'est la succession des images fixes qui donne l'illusion à l'œil humain de voir

**.** 

<sup>&</sup>lt;sup>1</sup> Sébastien Ronceray – Upopi Ciclic

s'animer les images. Pour créer cette illusion, nous vous conseillons de réaliser 12 images par seconde. Toutefois, les mouvements restent découpés, les objets et les personnages étant déplacés progressivement pour créer cette illusion d'image en mouvement.

- Préparation :
	- o Trouver l'idée du film
	- o Choisir les techniques d'animation : dessin, pâte à modeler, papier découpé, objets, peinture, sable…
	- o Fabrication des personnages et du décor
- Tournage :
	- o Photographier les scènes (ou les dessiner) une par une !
	- o Créer le son du film de toute pièce : bruitages, dialogues, musiques…
- Montage :
	- o Ce sont donc des images, et non des vidéos, qui sont assemblées, ainsi que tous les sons qui contribuent grandement à donner vie à votre histoire.

### **II. Tournage**

#### **1. Résolution de votre image sur votre appareil de prise de vue**

Avant de tourner votre première scène, vérifiez la résolution de votre image sur votre appareil de prise de vue. Elle soit doit être au minimum en HD 1920x1080 pixels. Fréquemment, celle-ci se définit par une **résolution** à **1080p**.

#### **2. C'est parti !**

On filme la (les) scène(s). Il faut faire attention à soigner son cadre, le décor que l'on veut montrer, à ne pas créer de flous. Un flou peut être artistique et voulu.

Pour que le résultat soit à la hauteur de ses envies, on n'hésite pas à recommencer, on refilme la séquence. Une bonne idée est de visionner sur un ordinateur ou une télévision, l'image est plus grande et on remarque ainsi les différentes erreurs.

**N'oubliez pas que les films sélectionnés par les communes seront projetés dans une salle de cinéma !**

### **III. Montage**

#### **1. Un film sans montage, est-ce possible ?**

L'étape du montage peut être évitée ou simplifiée dans deux situations :

- Vous réalisez un **plan-séquence** : Un plan-séquence consiste en une scène filmée en un seul plan. Il n'y a donc pas de coupe, pas de montage, de fondu ou de champ-contrechamp<sup>2</sup>. Une astuce serait d'écrire sur une feuille (ou tout autre support) le titre et sur une autre le générique de fin. On filme successivement le générique de début, l'action puis on enchaîne sur le générique de fin. Généralement, le son est enregistré en même temps que l'image. Le son peut être enregistré ultérieurement.
- Vous réalisez un **film tourné-monté** : La technique du « tournémonté » consiste à filmer l'ensemble des plans dans l'ordre chronologique du scénario. Ils sont ainsi déjà assemblés les uns aux autres, sans montage autour (pas de découpe des plans, pas de prise de son externe). Pour cela il n'y a qu'une seule prise par plan, et l'enchaînement de ces plans est projeté sans montage. On dit qu'il est tourné « déjà monté ». N'oubliez pas, comme pour le plan-séquence, de prévoir votre générique !

RENDEZ-VOUS PAGE 5 :

Les **Pocket Films** de Benoît Labourdette sont des exemples de films réalisés sans montage.

#### **2. Le principe du montage**

Généralement le montage est une étape indispensable de l'écriture de votre film.

Il permet déjà de ne garder que la partie pertinente de vos plans. Les téléphones portables et les appareils photos mis en mode automatique mettent du temps pour faire la mise au point et capter la lumière. Ce temps peut être coupé.

Le montage permet également d'assembler les scènes, d'augmenter le son ou d'ajouter une bande son (comme une musique, une voix off, …). Le montage donne un rythme au film.

Grâce au logiciel de montage, il est possible d'insérer du texte, et donc de créer ses génériques. Une image faite avec GIMP (ou Photoshop qui est payant) peut aussi être insérée.

On peut résumer **le temps du montage** ainsi :

- Rassembler les fichiers de film (les scènes qui ont été filmées dans l'étape de tournage), les images, le son et les importer dans le logiciel. Cela constitue l'ensemble des éléments à monter et à assembler.
- Disposer ces fichiers sur une time line (*ligne de temps*). Cela permet d'enchaîner, d'ajuster les films à l'image près. On peut ajouter un son, et modifier la bande son des fichiers films.
- Exporter son film en format MP4.

**.** 

<sup>&</sup>lt;sup>2</sup> Christopher Guyon – Devenirrealisateur.com

### **3. Générique**

Le film a deux génériques qui recensent l'ensemble des informations qui lui sont relatives.

Le générique de début contient le **titre.** 

Le générique de fin doit contenir :

- Le nom du **réalisateur**
- **L'année**
- Le nom des **personnes ayant participé** au film. Leur rôle peut être associé
- Le nom des **acteurs**
- Les crédits **musiques** (libres de droit). Les œuvres musicales sont protégées, mais il existe des sites référençant des musiques libres de droits. S'il s'agit d'une musique originale, il est important de préciser le nom du **compositeur**, de l'**interprète**, …

Ce générique doit être lisible. **Sa durée n'est pas comprise dans le temps imparti.**

#### **4. Boîte à outils pour le montage**

Pour vous aider à monter votre film, voici une liste, non-exhaustive, de logiciels à télécharger :

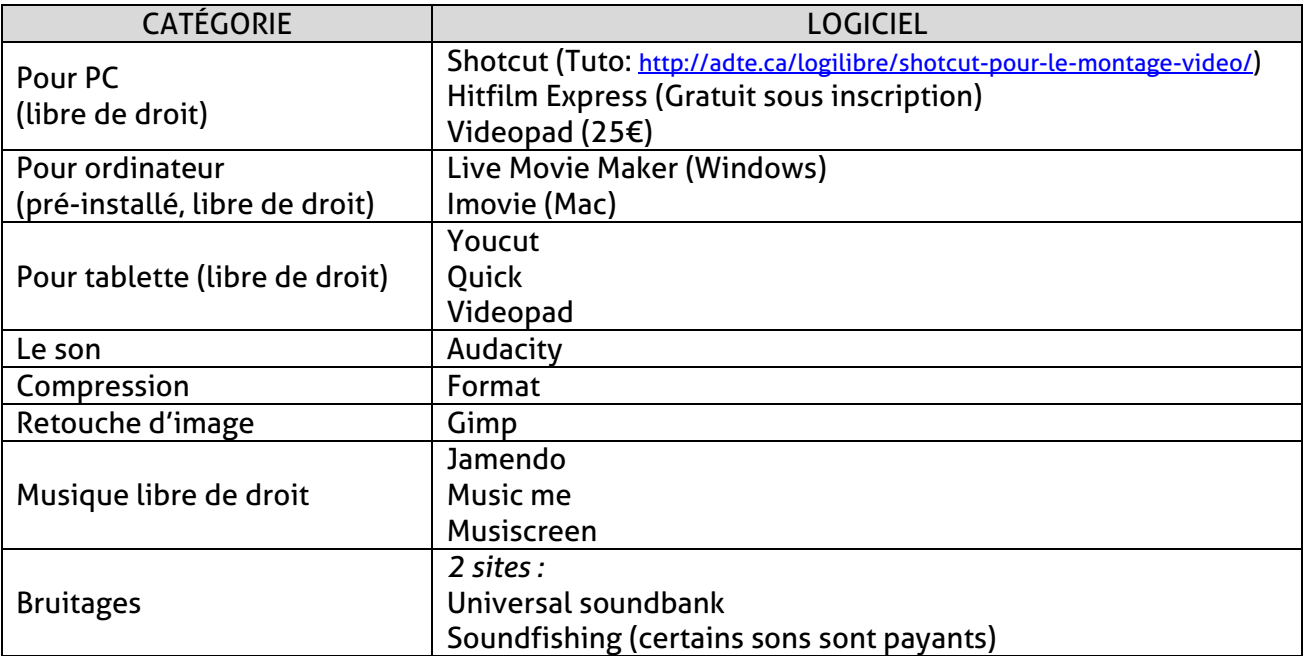

Aujourd'hui, réaliser un film est devenu plus simple techniquement, car les moyens sont devenus accessibles et grand public. Internet est aussi très riche en tutoriels en tous genres pour vous aider à dépasser vos difficultés techniques.

Ce qui compte c'est ce que vous avez à nous raconter, et la manière dont vous choisirez de la raconter !

Soyez inventifs, surprenez-nous, dites-vous que le spectateur va apprécier votre film en le regardant, en l'écoutant, mais aussi, avec son cœur…

# Bonne chance !

*Remerciements à Louis Mathieu et Gérome Godet pour l'élaboration de ce document.*